# **SNOWFLAKE LAG FUNCTION AND MOVING AVERAGES**

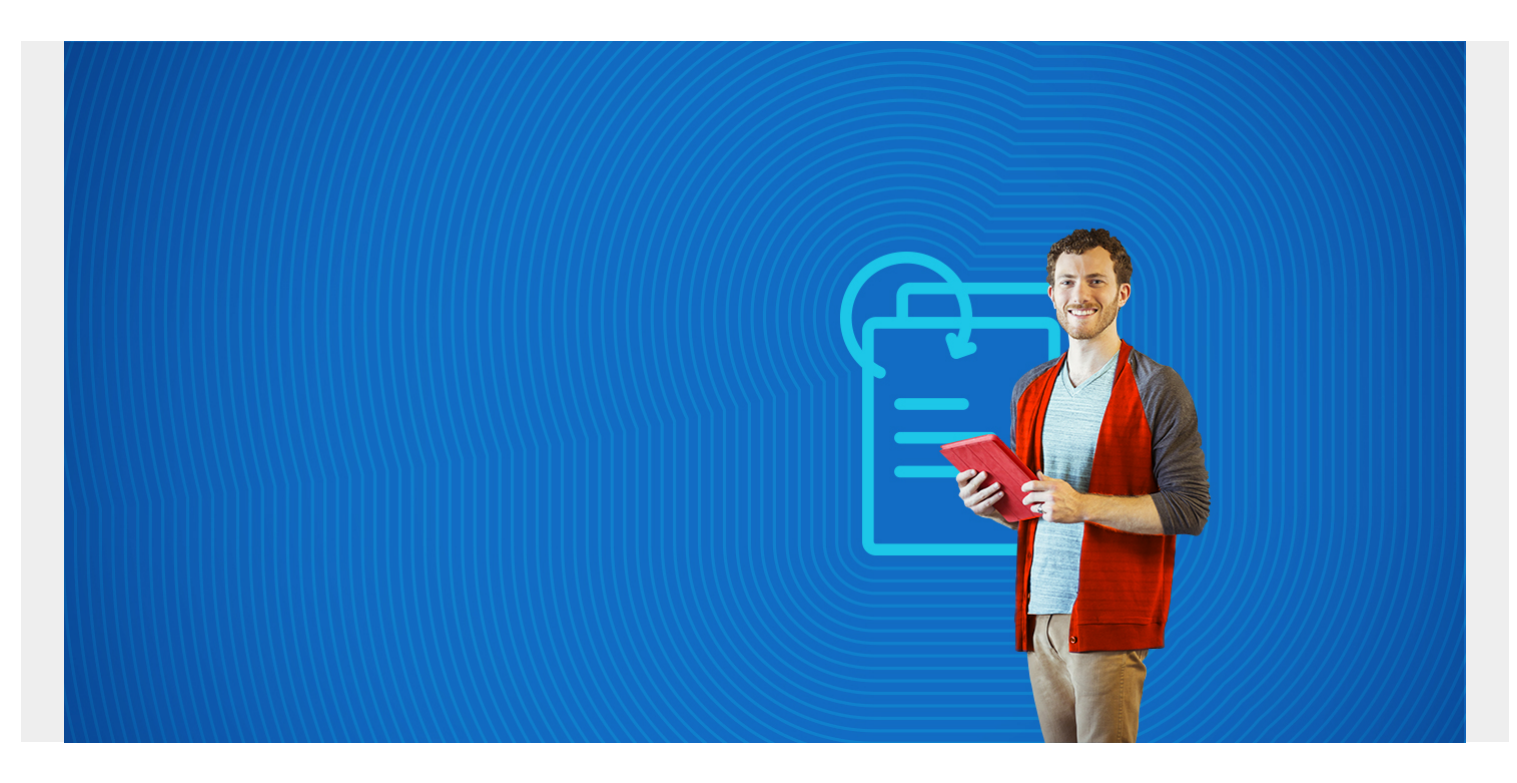

This tutorials shows you how to use the lag function to calculate moving averages in Snowflake.

It builds upon work we shared in [Snowflake SQL Aggregate Functions & Table Joins](https://blogs.bmc.com/blogs/snowflake-sql-aggregate-functions/) and [Snowflake](https://blogs.bmc.com/blogs/snowflake-windows-functions-partition-by-order-by) [Window Functions: Partition By and Order By.](https://blogs.bmc.com/blogs/snowflake-windows-functions-partition-by-order-by)

*(This article is part of our [Snowflake Guide](https://blogs.bmc.com/blogs/import-data-s3-snowflake/). Use the right-hand menu to navigate.)*

### **Using lag to calculate a moving average**

We can use the **lag()** function to calculate a moving average. We use the moving average when we want to spot trends or to reduce the volatility from the daily number as it can vary widely.

In other words, it's better to look at a week of sales versus one day to see how a product is performing.

#### **Create sample data**

To study this, first create these two tables.

```
CREATE TABLE customers
   (
      customernumber varchar(100) PRIMARY KEY,
     customername varchar(50),
     phonenumber varchar(50),
     postalcode varchar(50),
     locale varchar(10),
```

```
 datecreated date,
    email varchar(50)
   );
CREATE TABLE orders
  \left( customernumber varchar(100) PRIMARY KEY,
     ordernumber varchar(100),
     comments varchar(200),
     orderdate date,
     ordertype varchar(10),
     shipdate date,
discount number,
quantity int,
     productnumber varchar(50)
\lambdathis SQL data. The top of the data looks like this:
insert into customers
(customernumber,customername,phonenumber,postalcode,locale,datecreated,email)
values
('440','tiqthogsjwsedifisiir','3077854','vdew','','2020-09-27','twtp@entt.com
');
insert into orders
(customernumber,ordernumber,comments,orderdate,ordertype,shipdate,discount,qu
antity,productnumber) values
('440','402','swgstdhmju','2020-09-27','sale','2020-10-01','0.700595024035891
9','61','BB111');
insert into customers
(customernumber,customername,phonenumber,postalcode,locale,datecreated,email)
values
('802','hrdngzutwelfhgwcyznt','1606845','rnmk','','2020-09-27','ympv@zfze.com
');
insert into orders
(customernumber,ordernumber,comments,orderdate,ordertype,shipdate,discount,qu
antity,productnumber) values
('802','829','jybwzvoyzb','2020-09-27','sale','2020-10-06','0.370224892284185
3','75','FF4444');
insert into customers
(customernumber,customername,phonenumber,postalcode,locale,datecreated,email)
values
('199','ogvaevvhhqtjcqggafnv','8452159','hyxm','','2020-09-27','znqo@rftp.com
```
# **Write SQL statement**

Now we want to calculate the moving average total sales over the previous four days.

Here, we have a select statement inside a select statement because we want one order total per day. Then the lag statement looks over that one record to look at the previous day.

```
select shipdate, (quantity + lag(quantity, 1) over (order by shipdate) +
lag(quantity, 2) over (order by shipdate) +lag(quantity,3)over (order by shipdate) + lag(quantity,4)
over (order by shipdate)) / 5 as movingaverage from
```

```
(select shipdate, sum(quantity) as quantity from orders group by shipdate);
```
Here is the moving average. The first rows are null as the lag function looks back further that the window for rows that don't exist.

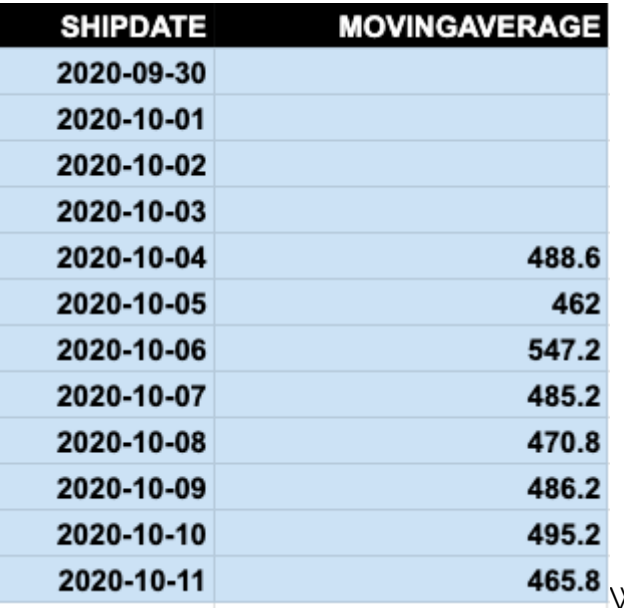

We can prove that this calculation is correct, by calculating

this another way.

Let's sum orders by ship date.

```
select shipdate, sum(quantity)
from orders group by shipdate
order by shipdate;
```
Then we copy the results into a spreadsheet:

- On the left is the windows function.
- On the right is the query above.

I have added a column using the spreadsheet function **average()** to show that the numbers are the same. So, you can easily see how the windows lag function works.

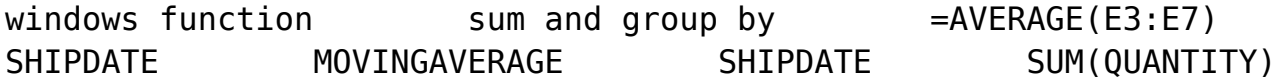

');

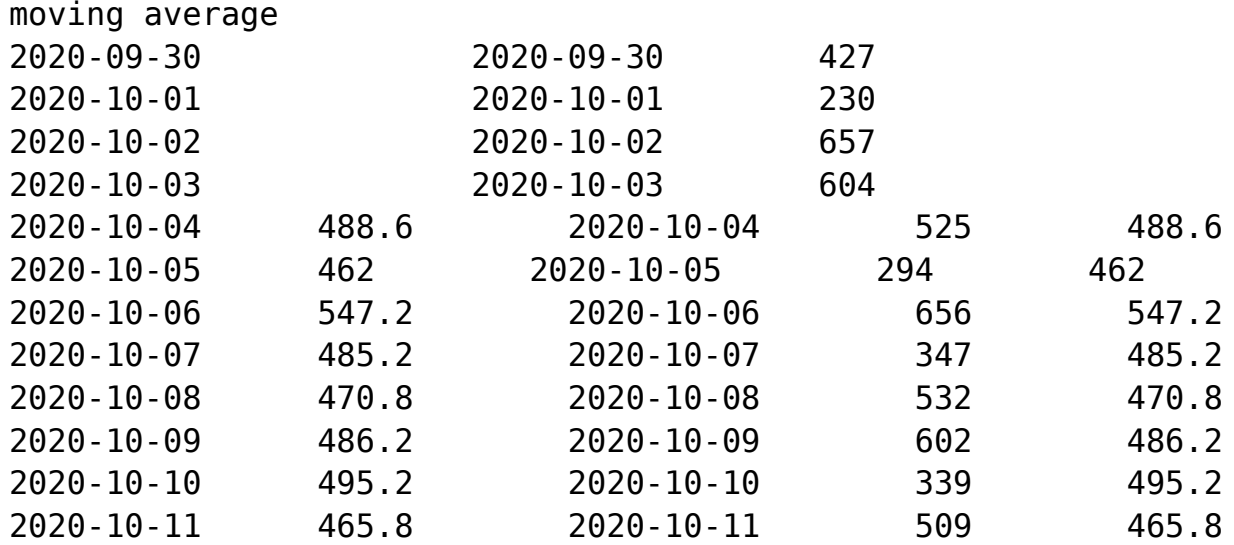

## **Additional resources**

For more tutorials like this, explore these resources:

- **[BMC Machine Learning & Big Data Blog](https://blogs.bmc.com/blogs/categories/machine-learning-big-data/)**
- [How To Import Amazon S3 Data to Snowflake](https://blogs.bmc.com/blogs/import-data-s3-snowflake/)
- [Loading CSV Files from S3 to Snowflake](https://blogs.bmc.com/blogs/snowflake-load-csv-files/)
- **AWS Guide**, with 15 articles and tutorials
- [Amazon Braket Quantum Computing: How To Get Started](https://blogs.bmc.com/blogs/aws-braket-quantum-computing/)